## Mapas Fiscais

A resposta à fiscalidade é uma funcionalidade importante do módulo. Nesta nova versão a funcionalidade de geração e impressão de mapas fiscais sofreu várias melhorias, das quais se destacam:

Na exportação dos modelos fiscais em Equipamentos e Ativos que agora se encontra em Exploração | Análises Fiscais e de Gestão | Mapas fiscais foram introduzidas as seguintes melhorias:

- Exportação do dossier fiscal em formato XML, de acordo com as indicações da portaria Portaria 92-A/2011 e 94/2013.
- Passa a exportar os modelos 33.11 até ao 33.19 (mapas , bem como o modelo 40 ainda em vigor.
- Foram acrescentados dois eventos VBA nesta janela (objeto MapasFiscais):
	- AntesDeProcessar(ByVal Ano As Integer, ByVal Mapa As String, ByVal TipoImob As Integer, Cancel As Boolean) e
	- DepoisDeProcessar(ByVal Ano As Integer, ByVal Mapa As String, ByVal TipoImob As Integer)

Na janela anterior, em Declarações Fiscais e Oficiais | Ativos | Mapas fiscais, deixa de ser possível processar novos mapas, apenas existe a possibilidade de consultar mapas anteriormente processados.

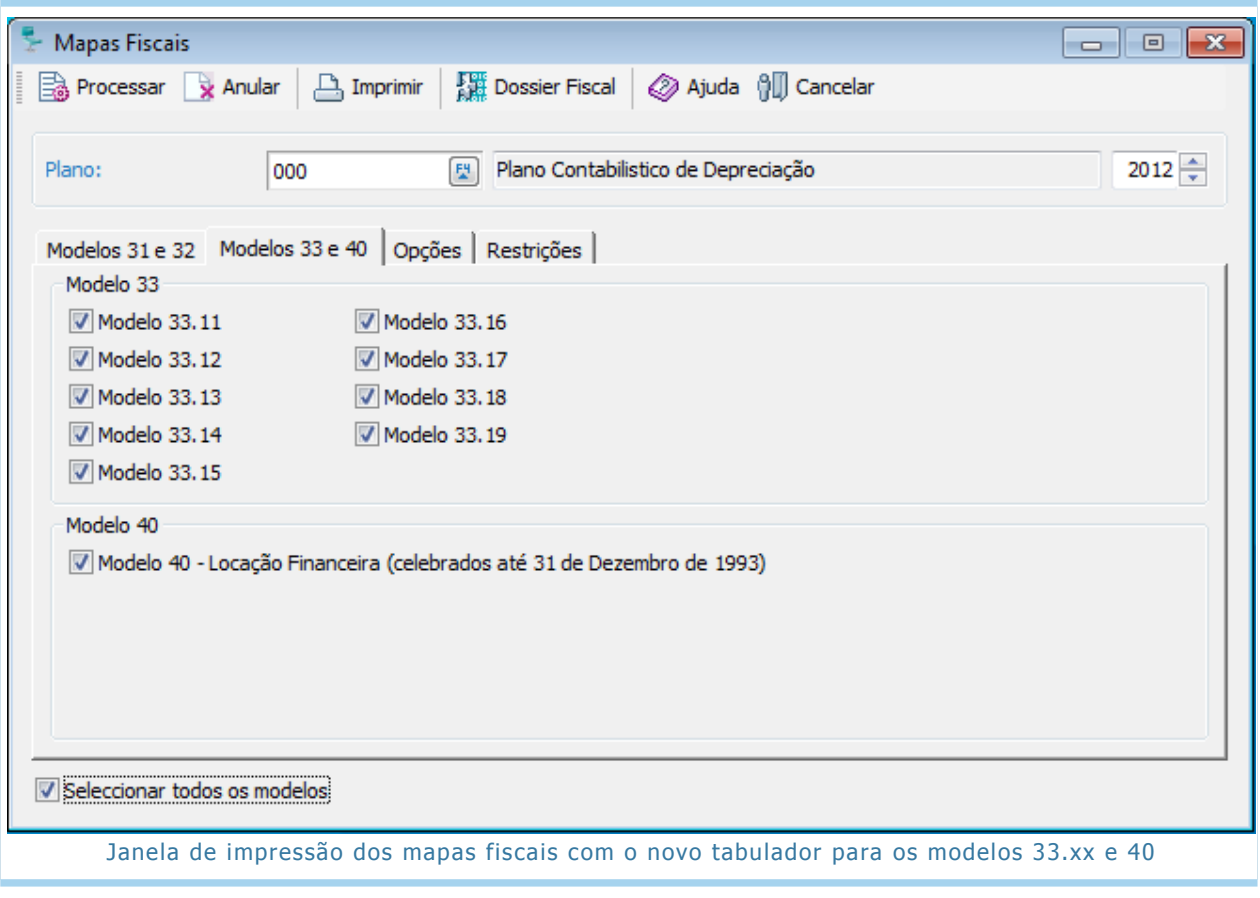

Página 2 de 2